#### **New Symbols: ISO 7010**

05/01/2017 05:08 PM - Álvaro Anguix

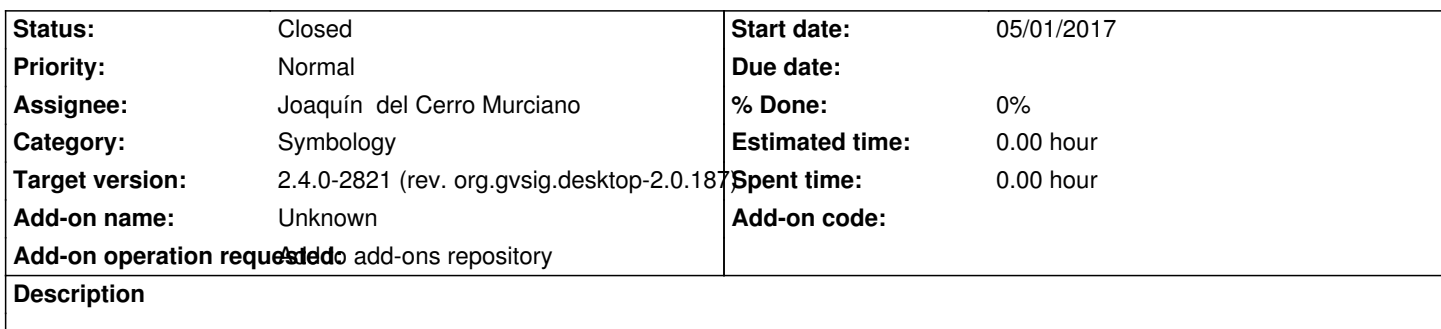

Ubicados en:

http://devel.gvsig.org/download/projects/gvsig-base-symbols/pool/symbols.iso7010/

# **History**

## **[#1 - 05/07/2017 04:15 PM - Álvaro Anguix](http://devel.gvsig.org/download/projects/gvsig-base-symbols/pool/symbols.iso7010/)**

*- Status changed from Fixed to New*

La paso a "abiertas", que es como debe estar hasta que se incluya en el build.

# **#2 - 06/01/2017 09:39 AM - Joaquín del Cerro Murciano**

*- Target version changed from 2.4.0-2850-final (rev. org.gvsig.desktop-2.0.220) to 2.4.0-2819 (rev. org.gvsig.desktop-2.0.185)* 

## **#3 - 06/01/2017 09:52 AM - Joaquín del Cerro Murciano**

*- Add-on operation requested set to Add to add-ons repository*

*- Tracker changed from gvSIG bugs to gvSIG add-on requests*

# **#4 - 06/05/2017 02:22 PM - Joaquín del Cerro Murciano**

*- Target version changed from 2.4.0-2819 (rev. org.gvsig.desktop-2.0.185) to 2.4.0-2820 (rev. org.gvsig.desktop-2.0.186)* 

he utilizado el fichero

http://devel.gvsig.org/download/projects/gvsig-base-symbols/pool/symbols.iso7010/gvSIG-desktop-2.4.0-symbols.iso7010-1.0.0-1-final-all-all-j \_5.gvspki

Y s[e han producido errores al instalarlo en el repositorio.](http://devel.gvsig.org/download/projects/gvsig-base-symbols/pool/symbols.iso7010/gvSIG-desktop-2.4.0-symbols.iso7010-1.0.0-1-final-all-all-j1_5.gvspki)

Par[ece que se](http://devel.gvsig.org/download/projects/gvsig-base-symbols/pool/symbols.iso7010/gvSIG-desktop-2.4.0-symbols.iso7010-1.0.0-1-final-all-all-j1_5.gvspki) ha indicado mal la direccion del pool al hacer el paquete, deberia ser:

http://devel.gvsig.org/download/projects/gvsig-base-symbols/pool/

El error ha sido:

[\[addons-admin\] \\$ /bin/bash /tmp/hudson7389514206577202137.s](http://devel.gvsig.org/download/projects/gvsig-base-symbols/pool/)h Mon Jun 5 09:26:37 CEST 2017 Run action repo:installpkg

Repository name: gvsig-desktop-testing Version: 2.4.0 build number: not-aplicable status: not-aplicable Package urls:

http://devel.gvsig.org/download/projects/gvsig-base-symbols/pool/symbols.iso7010/gvSIG-desktop-2.4.0-symbols.iso7010-1.0.0-1-final-all-all-j1\_5.gvspki gvspkg -v install --nohttps http://devel.gvsig.org/download/projects/gvsig-base-symbols/pool/symbols.iso7010/gvSIG-desktop-2.4.0-symbols.iso7010-1.0.0-1-final-all-all-j1\_5.gvspki \_5.gvspki gvspkg -v install --nohttps http://devel.gvsig.org/download/projects/gvsig-base-symbols/pool/symbols.iso7010/gvSIG-desktop-2.4.0-symbols.iso7010-1.0.0-1-final-all-all-j1\_5.gvspkillg gv \_5.gvspki gvspkg -v install --nohttps http://devel.gvsig.org/download/projects/gvsig-base-symbols/pool/symbols.iso7010/gvSIG-desktop-2.4.0-symbols.iso7010-1.0.0-1-final-all-all-j1\_5.gvspkii D D \_5.gvspki Download package index 'http://devel.gvsig.org/download/projects/gvsig-base-symbols/pool/symbols.iso7010/gvSIG-desktop-2.4.0-symbols.iso7010-1.0.0-1-final-all-all-j1\_5.gvspki'  $\mathsf{L}$ 1\_5.gvspki' Download package 'http://devel.gvsig.org/download/projects/gvsig-base-symbols/pool/symbols.iso7010/symbols.iso7010/gvSIG-desktop-2.4.0-symbols.iso7010-1.0.0-1-final-all 0.0-1-final-all-all-j1\_5.gvspkg' ERROR: Error abriendo url 'http://devel.gvsig.org/download/projects/gvsig-base-symbols/pool/symbols.iso7010/symbols.iso7010/gvSIG-desktop-2.4.0-symbols.iso7010-1.0.0-1-final-all 0.0-1-final-all-all-j1\_5.gvspkg'. ERROR: HTTP Error 404: Not Found ERROR: Can't download package from download-url ('http://devel.gvsig.org/download/projects/gvsig-base-symbols/pool/symbols.iso7010/symbols.iso7010/gvSIG-desktop-2.4.0-symbols.iso7010-1.0.0-1-final-a .0.0-1-final-all-all-j1\_5.gvspkg'). ERROR: Can't install 'http://devel.gvsig.org/download/projects/gvsig-base-symbols/pool/symbols.iso7010/gvSIG-desktop-2.4.0-symbols.iso7010-1.0.0-1-final-all-all-j1\_5.gvspki', ļ 1\_5.gvspki',

Build step 'Execute shell' marked build as failure Finished: FAILURE

## **#5 - 06/06/2017 02:39 PM - Joaquín del Cerro Murciano**

*- Target version changed from 2.4.0-2820 (rev. org.gvsig.desktop-2.0.186) to 2.4.0-2821 (rev. org.gvsig.desktop-2.0.187)* 

## **#6 - 06/07/2017 10:37 AM - Álvaro Anguix**

Arreglado y subidos los paquetes correctos (eliminados los anteriores)

## **#7 - 06/10/2017 08:03 PM - Joaquín del Cerro Murciano**

*- Status changed from New to Fixed*

## **#8 - 06/11/2017 09:51 PM - Álvaro Anguix**

*- Status changed from Fixed to Closed*